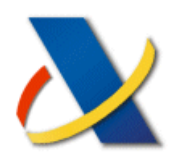

**Agencia Tributaria**

**www.agenciatributaria.es**

# **ALGORITMO DE CÁLCULO**

# **DEL TIPO DE RETENCIÓN A CUENTA DEL IRPF**

# **PARA LOS RENDIMIENTOS**

# **DEL TRABAJO PERSONAL**

**EJERCICIO 2020**

DEPARTAMENTO DE INFORMÁTICA TRIBUTARIA SUBDIRECCIÓN APLICACIONES Área de definiciones y programas de ayuda

# 23-09-2019

# **INDICE**

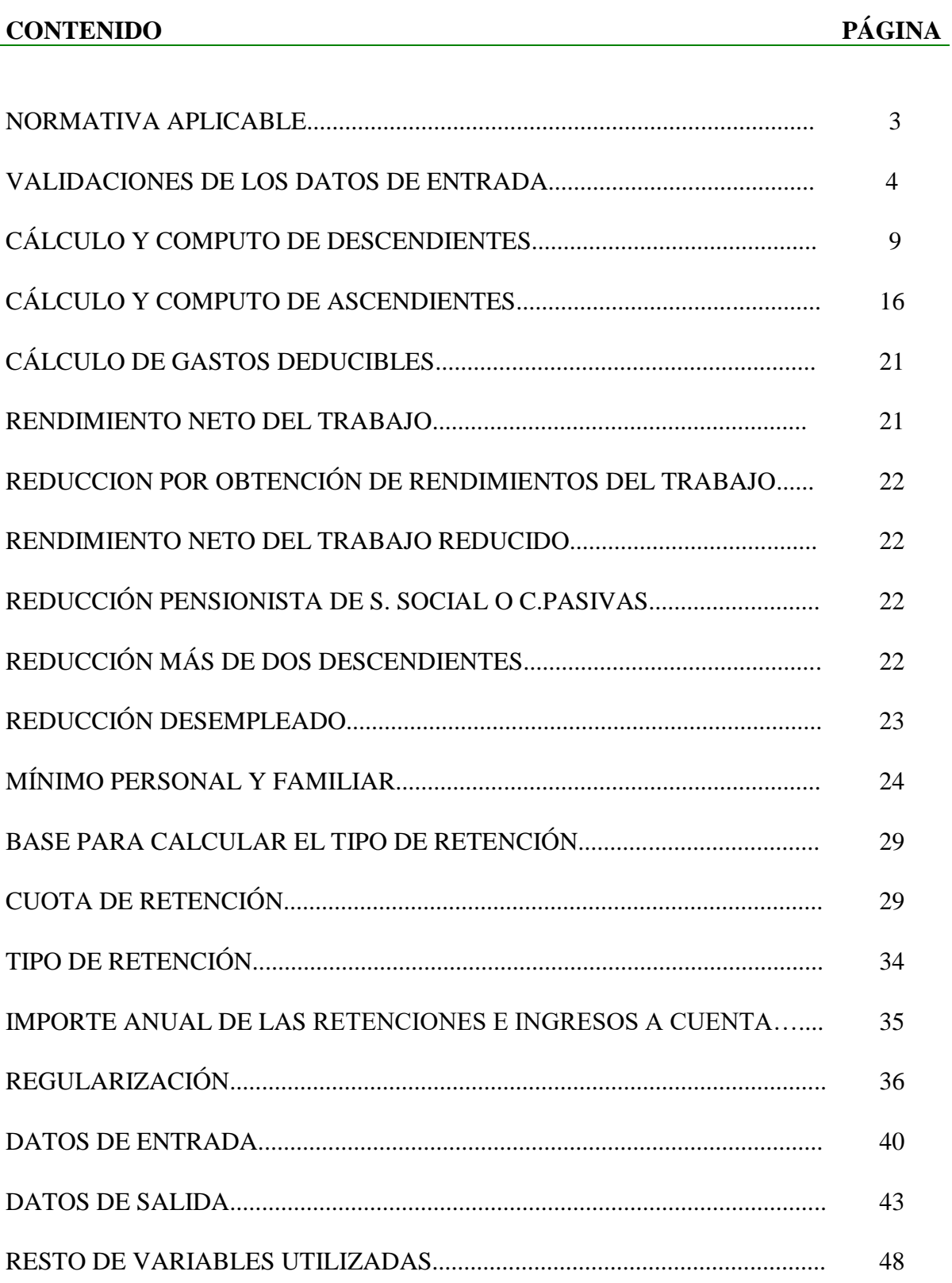

# **NORMATIVA APLICABLE**

Ley 35/2006 de 28 de noviembre, del Impuesto sobre la Renta de las Personas Físicas y de modificación parcial de las leyes de los Impuestos sobre Sociedades, sobre la Renta de no Residentes y sobre el Patrimonio (BOE de 29 de noviembre de 2006).

Ley 26/2014, de 27 de noviembre por la que se modifican la Ley 35/2006, de 28 de noviembre, del Impuesto sobre la Renta de las Personas Físicas, el texto refundido de la Ley del Impuesto sobre la Renta de no Residentes, aprobado por Real Decreto Legislativo 5/2004, de 5 de marzo, y otras normas tributarias (B.O.E de 28 de noviembre).

Real Decreto-ley 9/2015, de 10 de julio, de medidas urgentes para reducir la carga tributaria soportada por los contribuyentes del Impuesto sobre la Renta de las Personas Físicas y otras medidas de carácter económico, (B.O.E de 11 de julio)

Reglamento del Impuesto sobre la Renta de las Personas Físicas, aprobado por el Real Decreto 439/2007, de 30 de marzo, (BOE de 31 de marzo de 2007).

Real Decreto 1003/2014, de 5 de diciembre, por el que se modifica el Reglamento del Impuesto sobre la Renta de las Personas Físicas, aprobado por el R.D. 439/2007, de 30 de marzo, en materia de pagos a cuenta y deducciones por familia numerosa y personas con discapacidad a cargo (B.O.E de 6 diciembre).

Real Decreto 633/2015, de 10 de julio, por el que se modifica el Reglamento del IRPF, aprobado por el Real Decreto 439/2007, de 30 de marzo, y el Reglamento del Impuesto sobre la Renta de no Residentes, aprobado por Real Decreto 1776/2004, de 30 de julio (B.O.E de 11 de julio)

Ley 6/2018, de Presupuestos Generales del Estado para el ejercicio 2018, que modifica diversos preceptos de la Ley 35/2006 que afectan al cálculo del tipo de retención a partir de su entrada en vigor.

Real Decreto 1461/2018 de 21 de diciembre, por el que se modifica el Reglamento del Impuesto sobre la Renta de las Personas Físicas aprobado por el Real Decreto 439/2007, de 30 de marzo, en materia de deducciones en la cuota diferencial por circunstancias familiares, obligación de declarar, pagos a cuenta, rentas vitalicias aseguradas y obligaciones registrales.

# **VALIDACIONES DE LOS DATOS DE ENTRADA.**

# **A. DATOS DE CUMPLIMENTACIÓN OBLIGATORIA.**

- 1. NIF
- 2. AÑOPER
- 3. SITUFAM
- 4. NIFCON si SITUFAM = SITUACION2
- 5. SITUPER
- 6. CONTRATO si SITUPER = ACTIVO
- 7. RETRIB

# **B. VALIDACIONES DE LOS DATOS ADICIONALES CON LAS CAUSAS DE REGULARIZACIÓN.**

Si CAUSA1= S o CAUSA2=S o CAUSA3= S o CAUSA4=S CAUSA5= S o CAUSA6=S CAUSA7= S o CAUSA8=S: PERCIBIDO, RETENIDO, RETRIBA, IMPORTEA, RENCEMEA, BASEA, MINPERFAA, TIPOA, MINORADO, MINOPAGOA.

Else:Si CAUSA9 = S o CAUSA10 = S: PERCIBIDO, RETENIDO, RETRIBA, IMPORTEA, RENCEMEA, MINORADO, MINOPAGOA.

Else: Si CAUSA11 = S: PERCIBIDO, RETENIDO.

# **C. INCIDENCIAS EN LA INTRODUCCIÓN DE LOS DATOS.**

- 1. Si NIF = blancos o de persona jurídica: "NIF del perceptor obligatorio de persona física"
- 2. Si AÑOPER = 0: "Año de nacimiento del perceptor obligatorio"
- 3. Si SITUFAM = 0: "Situación familiar del perceptor obligatoria"
- 4. Si (NIFCON = blancos y SITUFAM = SITUACION2): "NIF del cónyuge obligatorio"
- 5. Si NIFCON no= blancos y SITUFAM no= SITUACION2: "NIF del cónyuge no debe tener contenido"
- 6. Si (DISCAPACITADO = N y DISCAPER no= SIN DISCAPACIDAD): "Si el perceptor no es discapacitado no puede tener contenido Discapacidad".
- 7. Si (DISCAPACITADO = N y MOVILPER = S): "Si el perceptor no es discapacitado no puede tener contenido Movilidad reducida".
- 8. Si (DISCAPER no= DE33A65 y MOVILPER = S): "Movilidad reducida incorrecta para Discapacidad del perceptor".
- 9. Si SITUPER = blancos: "Situación laboral del perceptor obligatoria".
- 10. Si (SITUPER = ACTIVO y CONTRATO = blancos): "Tipo de contrato obligatorio".
- 11. Si (SITUPER no= ACTIVO y CONTRATO no= blancos): "Tipo de contrato incorrecto para Situación laboral del perceptor".
- 12. Si (SITUPER no= ACTIVO y MOVIL = S): "Movilidad geográfica incorrecta para Situación laboral del perceptor".
- 13. Si (EDADES > 24 y DISCADES = SIN DISCAPACIDAD): "Descendientes mayores de 25 años sin discapacidad no dan derecho a mínimo"
- 14. Si (NUMDES = 0 y SITUFAM = SITUACION1): "La situación familiar "1" exige que el contribuyente tenga al menos un descendiente que dé derecho a la reducción de la tributación conjunta para familias monoparentales".
- 15. Si (DISCADES no= DE33A65 y MOVILDES = S): "Movilidad reducida incorrecta para Discapacidad del descendiente".
- 16. Si (EDADAS < 65 y DISCAS = SIN DISCAPACIDAD): "Ascendientes menores de 65 años sin discapacidad no dan derecho a mínimo".
- 17. Si (DISCAS no= DE33A65 y MOVILAS = S): "Movilidad reducida incorrecta para Discapacidad del ascendiente".
- 18. Si RETRIB = 0,00: "Las retribuciones totales son obligatorias".
- 19. Si IRREGULAR1 > 90.000,00: "La cuantía máxima de la reducción (art.º 18.2 LIRPF) no puede superar el importe de 90.000 euros"
- 20. Si IRREGULAR1> RETRIB x 0,30: "La cuantía máxima de la reducción (art.18.2 LIRPF) no puede superar, con carácter general, el 30% de las retribuciones totales
- 21. Si RETRIB ≥ 33.007,20 y PRESVIV= S: Las retribuciones totales anuales consignadas no son inferiores a 33.007,20 €, por lo que en la pantalla de datos económicos deberá desactivarse la casilla relativa a los pagos por préstamos destinados a la adquisición o rehabilitación de la vivienda habitual del perceptor "
- 22. Si (REGULARIZACIÓN = N y PERCIBIDO > 0,00): "Retribuciones ya satisfechas con anterioridad a la regularización incompatible con Regularización no cumplimentada".
- 23. Si (REGULARIZACIÓN = N y RETENIDO > 0,00): "Retenciones e ingresos a cuenta ya practicados incompatible con Regularización no cumplimentada".
- 24. Si (REGULARIZACIÓN = N y RETRIBA >  $0,00$ ): "Retribuciones anuales consideradas con anterioridad a la regularización incompatible con Regularización no cumplimentada".
- 25. Si (REGULARIZACIÓN = N y IMPORTEA >  $0,00$ ): "Retenciones totales anuales determinadas antes de la regularización incompatible con Regularización no cumplimentada".
- 26. Si (REGULARIZACIÓN = N y RENCEMEA = S): "Los rendimientos anteriores a la regularización fueron obtenidos en Ceuta o Melilla incompatible con Regularización no cumplimentada".
- 27. Si (REGULARIZACIÓN = N y BASEA > 0,00): "Base para calcular el tipo de retención determinada antes de la regularización incompatible con Regularización no cumplimentada".
- 28. Si (REGULARIZACIÓN = N y MINPERFAA > 0,00): "Mínimo personal y familiar determinado antes de la regularización incompatible con Regularización no cumplimentada"
- 29. Si (REGULARIZACIÓN = N y TIPOA > 0,00): "Tipo de retención aplicado con anterioridad a la regularización incompatible con Regularización no cumplimentada".
- 30. Si REGULARIZACIÓN = N y MINORADO = S: "Minoración por pagos de préstamos para vivienda antes de la regularización incompatible con Regularización no cumplimentada".
- 31. Si (REGULARIZACIÓN = N y MINOPAGOA  $\neq$  0,00): "Importe de la minoración por pagos de préstamos para vivienda antes de la regularización incompatible con Regularización no cumplimentada".
- 32. Si (REGULARIZACIÓN = N y CAUSA1 a CAUSA11 = S): "Si no hay Regularización no puede seleccionar ninguna Causa de regularización".
- 33. Si (REGULARIZACIÓN = S y CAUSA11 = N y RETRIBA < PERCIBIDO): "Las Retribuciones ya satisfechas con anterioridad a la regularización no pueden ser superiores a las Retribuciones anuales consideradas con anterioridad".
- 34. Si (REGULARIZACIÓN = S y RETRIB ≤ PERCIBIDO): "Las Retribuciones totales consignadas en Datos económicos (importes anuales) no pueden ser inferiores o iguales a las Retribuciones ya satisfechas con anterioridad a la regularización".
- 35. Si (REGULARIZACION = S y CAUSA11 = N y RETRIBA =  $0.00$ ): "Las Retribuciones anuales consideradas con anterioridad a la regularización son obligatorias".
- 36. Si (REGULARIZACION = S y PERCIBIDO = 0,00): "Las Retribuciones ya satisfechas con anterioridad a la regularización son obligatorias".
- 37. Si (REGULARIZACION = S y CAUSA9 = N y CAUSA10 = N y CAUSA11 = N y MINPERFAA = 0,00): "Mínimo personal y familiar determinado antes de la regularización es obligatorio."
- 38. Si  $[(REGULARIZACION = S) y (CAUSA1 a CAUSA11 = N)]: "No ha selectionado ninguna causa de"$ regularización".
- 39. Si  $\int$  (REGULARIZACION = S) y (CAUSA1 = S) y (BASE=BASEA)]: "De los datos introducidos no se desprende que se hayan producido variaciones en la base para determinar el tipo de retención, lo cual es incompatible con la causa de regularización consignada"
- 40. Si  $[$  (REGULARIZACION = S) y (CAUSA2 = S) y (MINPERFA=MINPERFAA)]: "De los datos introducidos no se desprende que se hayan producido variaciones en el mínimo personal y familiar para determinar el tipo de retención, lo cual es incompatible con la causa de regularización consignada".
- 41. Si (REGULARIZACION = S y CAUSA3 = S y CONYUGE =  $0.00$ ): "No ha consignado el importe de la Pensión compensatoria a favor del cónyuge".
- 42. Si (REGULARIZACION = S y CAUSA4 = S y ANUALIDADES =  $0.00$ ): "No ha consignado el importe de las Anualidades por alimentos a favor de hijos"
- 43. Si (REGULARIZACION = S y CAUSA5 = S y SITUFAM no= SITUACION3): "Si selecciona como causa de regularización el cambio de la situación familiar "2" a la situación familiar "3", sólo puede seleccionar situación familiar "3".
- 44. Si (REGULARIZACION = S y CAUSA6 = S y CAUSA7 = S): "Ha seleccionado dos causas incompatibles entre si".
- 45. Si (REGULARIZACION = S y CAUSA6 = S y CAUSA8 = S): "Ha seleccionado dos causas incompatibles entre si".
- 46. Si (REGULARIZACION = S y CAUSA7 = S y CAUSA8 = S): "Ha seleccionado dos causas incompatibles entre si".
- 47. Si (REGULARIZACION = S y CAUSA9 = S y CAUSA10 = S): "Ha seleccionado dos causas incompatibles entre si".
- 48. Si (REGULARIZACION = S y CAUSA9 = S y CAUSA1 a CAUSA8 = S y CAUSA11 = S): "Ha seleccionado causas de regularización incompatibles entre sí"
- 49. Si (REGULARIZACION = S y CAUSA10 = S y CAUSA1 a CAUSA8 = S y CAUSA11 = S): "Ha seleccionado causas de regularización incompatibles entre sí"
- 50. Si REGULARIZACION = S y CAUSA9 = S y PRESVIV = N "Si el perceptor no comunica que efectúa pagos por préstamos, la causa de regularización no puede ser la realización de pagos por préstamos destinados para la adquisición de la vivienda habitual".
- 51. Si (REGULARIZACION = S y MINORADO = S y MINOPAGOA = 0): "Debe consignar el importe de la minoración por pagos de préstamos para vivienda antes de la regularización".
- 52. Si (REGULARIZACION = S y MINORADO= S y (MINOPAGOA > 660.14 o MINOPAGOA>2,00%\*RETRIBA)): "El importe de la minoración por pagos de préstamos para vivienda determinado antes de la regularización no puede superar el 2 por 100 de las retribuciones totales anuales determinadas antes de la regularización ni tampoco ser mayor de 660,14€".
- 53. Si REGULARIZACION = S y CAUSA9 = N y CAUSA  $11 = N$  y PRESVIV = S y MINORADO= N): "Si el perceptor ha comunicado que realiza pagos para el préstamo de su vivienda y antes de la regularización no se aplicó minoración por dicho concepto por pagos, la causa de regularización debe ser

"El perceptor ha comunicado que realiza pagos por préstamos destinados a la adquisición o rehabilitación de su vivienda habitual".

- 54. Si (REGULARIZACION = S y RESICEME = S y CAUSA6 = S): "Si el contribuyente es residente en Ceuta o Melilla, la causa de regularización no puede ser la pérdida de la condición de residente en Ceuta o Melilla".
- 55. Si (REGULARIZACION = S y RESICEME = N y CAUSA7 = S): "Si el contribuyente no es residente en Ceuta o Melilla, la causa de regularización no puede ser la adquisición de la condición de residente en Ceuta o Melilla".
- 56. Si (REGULARIZACION = S y RESICEME = N y CAUSA8 = S): "Si el contribuyente no es residente en Ceuta o Melilla, la causa de regularización no puede ser Comenzar a realizar trabajos fuera de Ceuta o Melilla por residentes en Ceuta o Melilla".
- 57. Si (REGULARIZACION = S y RENCEME = S y CAUSA8 = S): "Si el contribuyente obtiene rendimientos en Ceuta o Melilla, la causa de Regularización no puede ser comenzar a realizar trabajos fuera de Ceuta o Melilla".
- 58. Si (REGULARIZACION = S y RENCEMEA = N y CAUSA6 = S): "Si el contribuyente no obtenía rendimientos en Ceuta o Melilla con anterioridad a la regularización, no podrá seleccionar como causa de regularización la pérdida de la condición de residente en Ceuta o Melilla".
- 59. Si (REGULARIZACION = S y RENCEMEA = N y CAUSA8 = S): "Si el contribuyente no obtenía rendimientos en Ceuta o Melilla con anterioridad a la regularización, la causa de ésta no puede ser comenzar a realizar trabajos fuera de Ceuta o Melilla".
- 60. Si (REGULARIZACIÓN = S y CAUSA9 = S y BASEA > 0,00): "Base para calcular el tipo de retención determinada antes de la regularización incompatible con la causa de regularización consignada".
- 61. Si (REGULARIZACIÓN = S y CAUSA9 = S y MINPERFAA > 0,00): "Mínimo personal y familiar determinado antes de la regularización incompatible con la causa de regularización consignada".
- 62. Si (REGULARIZACIÓN = S y CAUSA9 = S y TIPOA > 0,00): "Tipo de retención aplicado con anterioridad a la regularización incompatible con la causa de regularización consignada".
- 63. Si (REGULARIZACIÓN = S y CAUSA10 = S y BASEA > 0,00): "Base para calcular el tipo de retención determinada antes de la regularización incompatible con la causa de regularización consignada".
- 64. Si (REGULARIZACIÓN = S y CAUSA10 = S y MINPERFAA > 0,00): "Mínimo personal y familiar determinado antes de la regularización incompatible con la causa de regularización consignada".
- 65. Si (REGULARIZACIÓN = S y CAUSA10 = S y TIPOA > 0,00): "Tipo de retención aplicado con anterioridad a la regularización incompatible con la causa de regularización consignada".
- 66. Si (REGULARIZACIÓN = S y CAUSA11 = S y IMPORTEA > 0,00): "Retenciones totales anuales determinadas antes de la regularización incompatible con Otras causas de regularización".
- 67. Si (REGULARIZACIÓN = S y CAUSA11 = S y BASEA > 0,00): "Base para calcular el tipo de retención determinada antes de la regularización incompatible con Otras causas de regularización".
- 68. Si (REGULARIZACIÓN = S y CAUSA11 = S y MINPERFAA > 0,00): "Mínimo personal y familiar determinado antes de la regularización incompatible con Otras causas de regularización".
- 69. Si (REGULARIZACIÓN = S y CAUSA11 = S y TIPOA > 0,00): "Tipo de retención aplicado con anterioridad a la regularización incompatible con Otras causas de regularización".
- 70. Si (REGULARIZACIÓN = S y CAUSA11 = S y RETRIBA > 0,00): "Retribuciones anuales consideradas con anterioridad a la regularización incompatible con Otras causas de regularización".
- 71. Si (REGULARIZACIÓN = S y CAUSA11 = S y RENCEMEA = S): "Los rendimientos anteriores a la regularización fueron obtenidos en Ceuta o Melilla incompatible con Otras causas de regularización".
- 72. Si (REGULARIZACIÓN = S y CAUSA11 = S y MINORADO = S): "En algún momento antes de la regularización se aplicó minoración por pagos de préstamos para vivienda es incompatible con otras causas de regularización".
- 73. Si (REGULARIZACIÓN = S y CAUSA11 = S y MINOPAGOA  $\neq$  0.00) : "Importe de la minoración por pagos de préstamos para vivienda determinado antes de la regularización es incompatible con otras causas de regularización".
- 74. Si (REGULARIZACIÓN = S y CAUSA11 = S y CAUSA1 a CAUSA10 = S): "Ha seleccionado causas de regularización incompatibles entre sí"
- 75. Si (REGULARIZACION =S y RETRIB>RETRIBA y (CAUSA9 = S o CAUSA10 = S)): "La causa de regularización consignada es incompatible con el aumento del importe de las retribuciones totales anuales. En consecuencia, deberán efectuarse dos regularizaciones sucesivas: la primera por la causa consignada, sin considerar el aumento de retribuciones, y la segunda, por la causa de regularización correspondiente a dicho aumento".
- 76. Si (REGULARIZACION = S y RETRIB<RETRIBA y (CAUSA $9 = S$  o CAUSA $10 = S$ )): "La causa de regularización consignada es incompatible con la disminución del importe de las retribuciones totales anuales. En consecuencia, deberán efectuarse dos regularizaciones sucesivas: la primera por la causa de regularización correspondiente a la disminución de retribuciones, y la segunda, por la causa de regularización consignada".
- 77. Si (REGULARIZACION = S y PRESVIV= S y CAUSA10 = S): "La causa de regularización consignada es incompatible con la activación de la casilla de la pantalla de Datos Económicos relativa a los pagos por préstamos destinados a la vivienda habitual del perceptor. En consecuencia, deberá desactivarse dicha casilla".
- 78. Si (REGULARIZACION = S y CAUSA10 = S y MINORADO= N y MINOPAGOA = 0): "Si la causa de regularización es la 10 debe indicar, que en algún momento se aplicó la minoración por pagos y consignar el importe de la misma anteriormente determinado".
- 79. Si [REGULARIZACION = S y CAUSA10 = N y PRESVIV = N y (MINOPAGOA > 2,00%  $*$ PERCIBIDO)]: "El importe de la minoración por pagos de préstamos para vivienda determinado antes de la regularización no puede superar el 2 por 100 de las retribuciones ya satisfechas con anterioridad a la regularización".
- 80. Si (REGULARIZACION = S y MINOPAGOA  $\neq$  0 y MINOPAGO < 0): La cantidad consignada en importe de la minoración por pagos de préstamos para la vivienda determinado antes de la regularización es incorrecta.

## **NOTA IMPORTANTE PARA EL CÁLCULO**

Todas las variables que intervienen en los cálculos se utilizan con el máximo número de decimales, excepto en las que explícitamente se utilicen las funciones de REDONDEAR o TRUNCAR incluidas en el algoritmo.

# **CALCULO Y COMPUTO DE DESCENDIENTES**

**\*\* Ordenar descendientes por orden creciente de AÑODES**

**\*\* Cálculo de la edad del descendiente**

 $EDADES = 2020 - AÑODES$ 

**\*\* Cómputo de descendientes**

Si POR ENTERO =  $S : ENTERO = 1$ 

Else:  $ENTERO = 0.5$ 

Finsi.

**\*\* Cálculo del número de descendientes**

Si AÑODES (1) > 0 : i = 1 NUMDES  $= 0$ 

Repetir:

```
NUMDES = NUMDES + 1
```
 $i = i + 1$ 

```
Hasta: AÑODES (i) = 0 ó i = 16
```
**\*\* Cálculo del número total de descendientes menores de 3 años (incluidos adoptados y acogidos hace menos de 3 años) y de 3 a 25 años (Resto):**

Si NUMDES  $> 0$ :  $i = 1$  $NIIMDES3 = 0$  $NUMDES325 = 0$ 

Repetir:

Si [EDADES (i) < 3 ] ó [AÑOADOP (i) > 2017]: NUMDES3 = NUMDES3 + 1 Else: Si [EDADES (i)  $\geq$  3 y EDADES (i) < 25] o [EDADES (i)  $\geq$  25 y DISCADES  $\neq$  SIN

DISCAPACIDAD] : NUMDES325 = NUMDES325 + 1

Finsi.

 $i = i + 1$ 

Hasta:  $i = NUMDES + 1$ 

Finsi.

**\*\* Cálculo del número de descendientes menores de 3 años (incluidos adoptados y acogidos hace menos de 3 años) computados por entero:**

Si NUMDES $3 > 0$ : i = 1 NUMDES $3EN = 0$ 

Repetir:

 $Si ENTERO (i) = 1$  NUMDES3EN = NUMDES3EN + 1

 $i = i + 1$ 

Hasta:  $i = NUMDES3 + 1$ 

**\*\* Cálculo del número total del resto de descendientes computados por entero:**

```
Si NUMDES325 > 0: i = 1
                 NUMDES325EN = 0
```
Repetir:

```
Si ENTERO (i) = 1 NUMDES325EN = NUMDES325EN + 1
```
 $i = i + 1$ 

```
Hasta: i = NUMDES325 + 1
```
Finsi.

#### **\*\* Detalle del cómputo del Hijo 1º**

Si ENTERO= 1: COMHIJO1 = POR ENTERO

Else:  $COMHIJO1 = POR MITAD$ 

**\*\* Detalle del cómputo del Hijo 2º**

Si ENTERO = 1: COMHIJO2 = POR ENTERO

Else: COMHIJO2 = POR MITAD

**\*\* Detalle del cómputo del Hijo 3º** 

Si ENTERO = 1: COMHIJO3 = POR ENTERO

Else: COMHIJO3 = POR MITAD

**\*\* Cálculo del número total 4º y sucesivos descendientes**

Si NUMDES  $> 3$ : i = 1  $NUMDESMAS3 = 0$ 

Repetir:

 $NUMDESMAS3 = NUMDESMAS3 + 1$ 

 $i = i + 1$ 

Hasta: AÑODES (i) =  $0$  ó i = 13

Finsi.

#### **\*\* Cálculo del número total 4º y sucesivos descendientes computados por entero**

Si NUMDESMAS $3 > 0$ : i = 1  $NUMDESMAS3EN = 0$ 

Repetir:

```
Si ENTERO (i) = 1 NUMDESMAS3EN = NUMDESMAS3EN + 1
i = i + 1
```

```
Hasta: i = NUMDESMAS3 + 1
```
**\*\* Cálculo del número total de descendientes con discapacidad ≥33% y < 65%**

```
Si DISCADES = DE33A65: i = 1NUMDES3365 = 0
```
Repetir:

```
NUMDES3365 = NUMDES3365 + 1
```
 $i = i + 1$ 

```
Hasta: AÑODES (i) = 0 ó i = 16
```
Finsi.

**\*\* Cálculo del número de descendientes con discapacidad ≥33% y < 65% computados por entero**

Si NUMDES  $3365 > 0$ : i = 1  $NUMDES3365EN = 0$ 

Repetir:

```
Si ENTERO (i) = 1 NUMDES3365EN = NUMDES3365EN + 1
```
 $i = i + 1$ 

```
Hasta: i = NUMDES3365 + 1
```
**\*\* Cálculo del número total de descendientes con movilidad reducida**

```
NUMDESMOV = 0Si NUMDES > 0
       i = 1Repetir:
          Si MOVILDES (i) = SNUMDESMOV = NUMDESMOV + 1 Finsi
          i = i + 1Hasta: \angle A\angle NODES(i) = 0 o i = 16Finsi
```
**\*\* Cálculo del número de descendientes con movilidad reducida computados por entero**

 $Si NUMDESMOV > 0: i = 1$  $NUMDESMOVEN = 0$ 

Repetir:

```
Si ENTERO (i) = 1 NUMDESMOVEN = NUMDESMOVEN + 1
   i = i + 1Hasta: i = NUMDESMOV + 1
```
**\*\* Cálculo del número total de descendientes con discapacidad ≥65%**

```
Si DISCADES = DESDE65: i = 1NUMDES65 = 0
```
Repetir:

```
NUMDES65 = NUMDES65 + 1
```
 $i = i + 1$ 

Hasta: AÑODES (i) =  $0$  ó i = 16

Finsi.

**\*\* Cálculo del número de descendientes con discapacidad ≥ 65% computados por entero**

Si NUMDES65 > 0 :  $i = 1$  $NUMDES65EN = 0$ 

Repetir:

Si ENTERO (i) = 1 NUMDES65EN = NUMDES65EN + 1

 $i = i + 1$ 

Hasta:  $i = NUMDES65 + 1$ 

# **CALCULO Y COMPUTO DE ASCENDIENTES**

#### **\*\* Cálculo de la edad del ascendiente**

 $EDADAS = 2020 - AÑOAS$ 

\*\* **Cálculo del número de ascendientes**

Si AÑOAS (1) > 0:  $j = 1$  $NUMAS = 0$ 

Repetir:

 $NUMAS = NUMAS + 1$ 

 $j = j + 1$ 

Hasta: AÑOAS  $(j) = 0$  ó  $j = 7$ 

Finsi.

**\*\* Cálculo del número total de ascendientes menores de 75 años y mayores de 75 años:**

Si NUMAS > 0:  $i = 1$  $NUMAS65A = 0$  $NUMAS75A = 0$ 

Repetir:

Si [EDADAS (j) > 74]]: NUMAS75A = NUMAS75A + 1 Else: Si [EDADAS (j)  $\leq$  74 y EDADAS (j) > 64] o [EDADAS (j)  $\leq$  64 y DISCAS  $\neq$  SIN DISCAPACIDAD]: NUMAS65A = NUMAS65A + 1

Finsi.

 $j = j + 1$ 

Hasta:  $j = NUMAS + 1$ 

**\*\* Cálculo del número total de ascendientes menores de 75 años computados por entero:**

Si NUMAS65A > 0:  $j = 1$  $NUMAS65AEN = 0$ 

Repetir:

Si CONVIVENCIA  $(i) = 1$  NUMAS65AEN = NUMAS65AEN + 1  $j = j + 1$ 

Hasta:  $j = NUMAS65A + 1$ 

Finsi.

**\*\* Cálculo del número total de ascendientes mayores de 75 años computados por entero:**

Si NUMAS75A > 0:  $i = 1$  $NUMAS75AEN = 0$ 

Repetir:

```
Si CONVIVENCIA (j) = 1 NUMAS75AEN = NUMAS75AEN + 1
```
 $j = j + 1$ 

Hasta:  $j = NUMAS75A + 1$ 

**\*\* Cálculo del número total de ascendientes con discapacidad ≥33% y < 65%**

Si DISCAS = DE33A65:  $j = 1$ 

 $NUMAS3365 = 0$ 

Repetir:

 $NUMAS3365 = NUMAS3365 + 1$ 

 $j = j + 1$ 

Hasta: AÑOAS (j) =  $0$  ó j = 7

Finsi.

**\*\* Cálculo del número de ascendientes con discapacidad ≥ 33% y < 65% computados por entero**

Si NUMAS3365 > 0:  $j = 1$  $NUMAS3365EN = 0$ 

Repetir:

Si CONVIVENCIA  $(j) = 1$  NUMAS3365EN = NUMAS3365EN + 1

 $j = j + 1$ 

Hasta:  $j = NUMAS3365 + 1$ 

**\*\* Cálculo del número total de ascendientes con movilidad reducida**

```
NUMASMOV = 0Si NUMAS > 0i = 1Repetir:
          Si MOVILAS (j) = SNUMASMOV = NUMASMOV + 1 Finsi
          j = j + 1Hasta: \angle A\widetilde{N}OAS(j) = 0 o j = 7
```
Finsi

**\*\* Cálculo del número de ascendientes con movilidad reducida computados por entero**

Si NUMASMOV > 0:  $j = 1$ 

 $NUMASMOVEN = 0$ 

Repetir:

```
Si CONVIVENCIA (j) = 1 NUMASMOVEN = NUMASMOVEN + 1
```
 $j = j + 1$ 

Hasta:  $i = NUMASMOV + 1$ 

**\*\* Cálculo del número total de ascendientes con discapacidad ≥65%**

Si DISCAS = DESDE65:  $j = 1$  $NUMAS65 = 0$ 

Repetir:

```
NUMAS65 = NUMAS65 + 1
```
 $j = j + 1$ 

Hasta: AÑOAS  $(j) = 0$  ó  $j = 7$ 

Finsi.

**\*\* Cálculo del número de ascendientes con discapacidad ≥ 65% computados por entero**

Si NUMAS $65 > 0$ :  $j = 1$  $NUMAS65EN = 0$ 

Repetir:

Si CONVIVENCIA  $(i) = 1$  NUMAS65EN = NUMAS65EN + 1

 $j = j + 1$ 

Hasta:  $i = NUMAS65 + 1$ 

# **CÁLCULO DE LOS GASTOS DEDUCIBLES**

## **OTROS GASTOS**

### **A. CON CARÁCTER GENERAL**

 $GASTOSGEN = 2.000.00$ 

#### **B. INCREMENTO POR MOVILIDAD GEOGRAFICA**

 $Si MOVII = S: INCREGASMOVII = 2,000,00$ Else: INCREGASMOVIL =  $0.00$ Finsi

#### **C. INCREMENTO PARA TRABAJADORES ACTIVOS CON DISCAPACIDAD**

Si SITUPER = ACTIVO: Si [DISCAPER = DESDE65 ó (DISCAPER = DE33A65 y MOVILPER = S)]: INCREGASDISTRA = 7.750,00 Else: Si DISCAPER = DE33A65: INCREGASDISTRA = 3.500,00 Else: INCREGASDISTRA= 0,00 Else: INCREGASDISTRA= 0,00 Finsi

#### **D.TOTAL OTROS GASTOS**

OTROSGASTOS = GASTOSGEN + INCREGASMOVIL + INCREGASDISTRA

SI RETRIB – COTIZACIONES < 0: OTROSGASTOS = 0

SI OTROSGASTOS > RETRIB – COTIZACIONES: OTROSGASTOS = RETRIB – COTIZACIONES

Finsi.

#### **GASTOS DEDUCIBLES**

GASTOS = COTIZACIONES **+** OTROSGASTOS

## **RENDIMIENTO NETO DEL TRABAJO (a efectos del cálculo de la reducción por obtención de rendimientos del trabajo).**

RNT = RETRIB – IRREGULAR1 – IRREGULAR2 – COTIZACIONES

Si RNT  $< 0$ : RNT  $= 0$ 

# **REDUCCIÓN POR OBTENCIÓN DE RENDIMIENTOS DEL TRABAJO**

### **REDUCCIÓN DE CARÁCTER GENERAL**

Si RNT ≤ 13.115,00: RED20 = 5.565,00

Else: Si RNT  $\leq 16.825,00$ : RED20 = 5.565 - [1,5 \* (RNT- 13.115,00)]}

Else:  $RED20 = 0.00$ 

Finsi.

Se define la función REDONDEAR1 (...), consistente en redondear al segundo decimal magnitudes que se consideran "finales", en aplicación de la normativa sobre introducción del EURO, y teniendo en cuenta que 0,005 se redondea a 0,01.

RED20 = REDONDEAR1 (RED20)

### **RENDIMIENTO NETO REDUCIDO**

 $RNTREDU = RNT - OTROSGASTOS - RED20$  $Si RNTRDU < 0$ : RNTREDU = 0

### **REDUCCIÓN PENSIONISTA DE LA S. SOCIAL O CLASES PASIVAS**

Si SITUPER = PENSIONISTA: PENSION = 600,00

Else:  $PENSION = 0,00$ 

Finsi.

### **REDUCCIÓN MAS DE DOS DESCENDIENTES**

Si NUMDES  $> 2$ : HIJOS = 600,00

Else:  $HIJOS = 0,00$ 

Finsi

# **REDUCCIÓN POR SER DESEMPLEADO**

Si SITUPER = DESEMPLEADO: DESEM = 1.200,00

Else: DESEM= 0,00

# **MÍNIMO PERSONAL Y FAMILIAR**

# **A. MÍNIMO DEL CONTRIBUYENTE**

### **A1.CON CARÁCTER GENERAL**

MINPER = 5.550,00

#### A2. SI EDAD $\geq 65$

Si  $(2020 - A\text{NOPER}) > 64$ : 65PER = 1.150,00

Else:  $65PER = 0.00$ 

Finsi.

#### A3. SI  $EDAD \geq 75$

Si (2020– AÑOPER) >74: 75PER = 1.400,00

Else:  $75PER = 0,00$ 

Finsi

MINCON= MINPER + 65PER + 75PER

#### **B. MINIMO POR DESCENDIENTES < 25 AÑOS Ó DISCAPACITADOS**

#### **B1. CON CARÁCTER GENERAL**

Si AÑODES (1) > 0 :  $i = 1$  $MINDESG = 0.00$ 

Repetir:

 $Si i = 1: MINDESG = 2.400,00 * ENTERO (i)$ 

Else: Si  $i = 2$ : MINDESG = MINDESG +  $[2.700,00 *$  ENTERO (i)]

Else: Si  $i = 3$ : MINDESG = MINDESG + [4.000,00  $*$  ENTERO (i)]

Else: MINDESG = MINDESG +  $[4.500,00*$  ENTERO (i)]

Finsi.

 $i = i + 1$ 

Hasta: AÑODES (i) =  $0$  ó i = 16

Finsi.

MINDESG = REDONDEAR1 (MINDESG)

### **B2. DESCENDIENTES < 3 AÑOS**

 $Si NUMDES > 0: i = 1$  $MINDES3 = 0,00$ 

Repetir:

```
Si AÑODES (i) > 2017: MINDES3 = MINDES3 + [2.800,00 * ENTERO (i)]
```

```
Else: Si \{ [AÑOADOP(i) \geq AÑODES(i)] \} [ AÑOADOP(i) > 2017 ]}:
```

```
MINDES3 = MINDES3 + [2.800,00 * ENTERO (i)]
```
Finsi.

Finsi.

 $i = i + 1$ 

Hasta:  $i =$  NUMDES + 1

Finsi.

MINDES3= REDONDEAR1 (MINDES3)

```
MINDES = MINDESG + MINDES3
```
#### **C.MÍNIMO POR ASCENDIENTES ≥ 65 AÑOS O DISCAPACITADOS**

#### **C1. ASCENDIENTES ≥ 65 AÑOS O DISCAPACITADOS**

Si NUMAS65A o NUMAS75A > 0:  $j = 1$  $65AS = 0,00$ 

Repetir:

```
65AS = 65AS + [1.150,00 / CONVIVENCIA (j)]
```
 $j = j + 1$ 

Hasta:  $j = NUMAS65A + NUMAS75A + 1$ 

Finsi.

 $65AS = REDONDEAR1 (65AS)$ 

### **C2. ASCENDIENTES ≥ 75 AÑOS**

Si NUMAS75A > 0:  $i = 1$  $75AS = 0,00$ 

Repetir:

75AS = 75AS + [1.400,00 / CONVIVENCIA (j)]

Finsi.

 $j = j + 1$ 

Hasta:  $j = NUMAS75A + 1$ 

Finsi.

 $75AS = REDONDEAR1(75AS)$ 

 $MINAS = 65AS + 75AS$ 

#### **D. MINIMO POR DISCAPACIDAD**

#### **D1. DISCAPACIDAD DEL CONTRIBUYENTE**

#### **\*\* Contribuyente discapacitado**

Si DISCAPER = DESDE65: DISPER = 9.000,00

Else: Si DISCAPER = DE33A65: DISPER = 3.000,00

Else:  $DISPER = 0.00$ 

Finsi

#### \*\* **Gastos de asistencia contribuyente**

Si  $[DISCAPER = DESDE65 6 (DISCAPER = DE33A65 Y MOVILPER = S)]$ : ASISPER = 3.000,00

Else:  $ASISPER = 0,00$ 

Finsi

MINDISC = DISPER + ASISPER

#### **D2. DISCAPACIDAD DE DESCENDIENTES Y ASCENDIENTES**

#### **\*\* Descendiente discapacitado**

```
Si NUMDES3365 > 0 ó NUMDES65 > 0: i = 1
                                     DISDES = 0.00
```
Repetir:

```
Si DISCADES (i) = DESDE65: DISDES = DISDES + [9.000,00* ENTERO (i) ]
```
Else: Si DISCADES (i) = DE33A65: DISDES = DISDES +  $[3.000,00 * ENTERO (i)]$ 

Finsi.

 $i = i + 1$ 

Hasta:  $i = NUMDES3365 + NUMDES65 + 1$ 

Finsi.

```
DISDES = REDONDEAR1 (DISDES)
```
**\*\* Ascendiente discapacitado**

Si NUMAS3365 > 0 ó NUMAS65 > 0:  $i = 1$  $DISAS = 0,00$ 

Repetir:

```
Si DISCAS (j) = DESDE65: DISAS = DISAS + [9.000,00 / CONVIVENCIA(j)]Else: Si DISCAS (j) = DE33A65: DISAS = DISAS + [3.000,00 / CONVIVENCIA (j)]
```
Finsi.

 $j = j + 1$ 

Hasta:  $j = NUMAS3365 + NUMAS65 + 1$ 

Finsi.

DISAS = REDONDEAR1 (DISAS)

#### **\*\* Gastos asistencia descendiente**

```
Si NUMDESMOV > 0 o NUMDES65 > 0: i = 1ASISDES = 0.00Repetir:
        Si DISCADES (i) = DESDE65: ASISDES = ASISDES + [3.000,00 * ENTERO (i)]
        Else: Si [DISCADES (i) = DE33A65 y MOVILDES (i) = S]:
                                     ASISDES = ASISDES + [3.000,00 * ENTERO (i)]
```
Finsi.

Finsi.

 $i = i + 1$ 

```
Hasta: i = NUMDESMOV + NUMDESS65 + 1
```
Finsi.

ASISDES = REDONDEAR1 (ASISDES)

#### **\*\* Gastos asistencia ascendiente**

```
Si NUMASMOV > 0 o NUMAS65 > 0: j = 1ASISAS = 0,00
```
Repetir:

```
Si DISCAS (j) = DESDE65: ASISAS = ASISAS + [3.000,00 / CONVIVENCIA (j)]Else: Si [DISCAS (j) = DE33A65 Y MOVILAS (j) = S]:
                            ASISAS = ASISAS + [3.000,00 / CONVIVENCIA (j)]
```
Finsi.

Finsi.

 $i = i +1$ 

Hasta:  $j = NUMASMOV + NUMAS65 + 1$ 

Finsi.

ASISAS = REDONDEAR1 (ASISAS)

MDISDEAS = DISDES + DISAS + ASISDES + ASISAS

MINDIS= MINDISC + MDISDEAS

 $MINPERFA = MINCON + MINDES + MINAS + MINDIS$ 

# **BASE PARA CALCULAR EL TIPO DE RETENCION.**

#### **\*\* Suma de reducciones:**

REDU = PENSION + HIJOS + DESEM + CONYUGE

#### **\*\* Cálculo de la base:**

Si RNTREDU > REDU : BASE = RNTREDU – REDU

Else:  $BASE = 0.00$ 

Finsi.

# **CUOTA DE RETENCIÓN**

#### **A. RENDIMIENTOS EXENTOS DE RETENCIÓN**

#### Según TABLA 1

TABLA 1 - LIMITES EXCLUYENTES DE RETENCIÓN

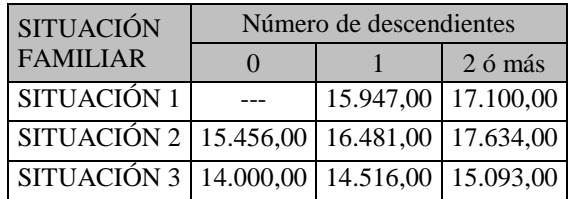

Si RETRIB  $\leq$  (17.634,00 + PENSION + DESEM):

#### Si SITUFAM = SITUACION1:

Si [NUMDES = 1 y RETRIB  $\leq$  (15.947,00 + PENSION + DESEM)]: EXENTOS = S

Else: Si [NUMDES > 1 y RETRIB  $\leq$  (17.100,00 + PENSION + DESEM)]: EXENTOS = S

Finsi.

Else: Si SITUFAM = SITUACION2:

Si [NUMDES = 0 y RETRIB  $\leq$  (15.456,00 + PENSION + DESEM)]: EXENTOS = S

Else: Si [NUMDES = 1 y RETRIB  $\leq$  (16.481,00 + PENSION + DESEM)]: EXENTOS = S

Else: Si [NUMDES > 1 y RETRIB  $\leq$  (17.634,00 + PENSION + DESEM)]: EXENTOS = S

Else: Si SITUFAM = SITUACION3:

```
Si [NUMDES = 0 y RETRIB \leq (14.000,00 + PENSION + DESEM)]: EXENTOS = S
 Else: Si [NUMDES = 1 y RETRIB \leq (14.516,00 + PENSION + DESEM)]: EXENTOS = S
 Else: Si [NUMDES > 1 y RETRIB \leq (15.093,00 + PENSION + DESEM)]: EXENTOS = S
 Finsi.
Finsi.
```
Finsi.

 $Si$  EXENTOS = S: CUOTA = 0,00

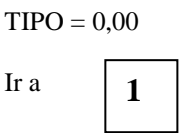

Finsi.

#### **B. RENDIMIENTOS SUJETOS A RETENCIÓN**

#### **B1. CUOTA1**

**\*\* Calculo de la cuota 1.** Función ESCALA (BASE ...): Consiste en la aplicación de la TABLA 2.

Ejemplo: Para una base de 24.000,00: Hasta 20.200,00: 4.225,50 Resto:  $24.000,00 - 20.200,00 = 3.800,00$ :  $3.800,00^{*}$   $0,30 = 1.140,00$ CUOTA  $1 = 4.225,50 + 1.140,00 = 5.365,50$ 

### TABLA 2 - ESCALA DE RETENCIÓN

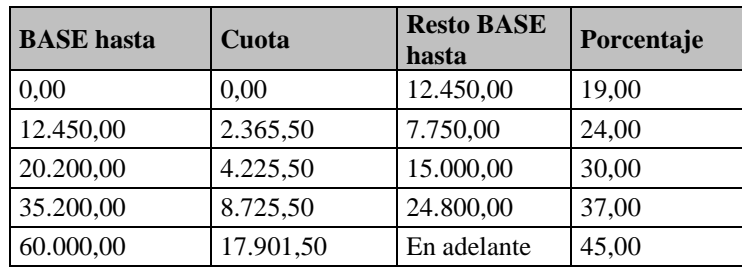

**\*\* Anualidades:** Si [ANUALIDADES > 0,00 y (BASE – ANUALIDADES) > 0,00]:

BASE1 = BASE – ANUALIDADES

 $BASE2 = ANUALIDADES$ 

 $CUOTA1.1 = ESCALA(BASE1)$  $CUOTA1.2 = ESCALA (BASE2)$  $CUOTA1 = CUOTA1.1 + CUOTA1.2$ 

**\*\* Anualidades = 0,00 ó ≥ BASE:** Else: CUOTA1 = ESCALA (BASE)

Finsi.

#### **B2. CUOTA2**

**\*\* Calculo de la cuota 2.** Función ESCALA (MINPERFA...): Consiste en la aplicación de la TABLA 2

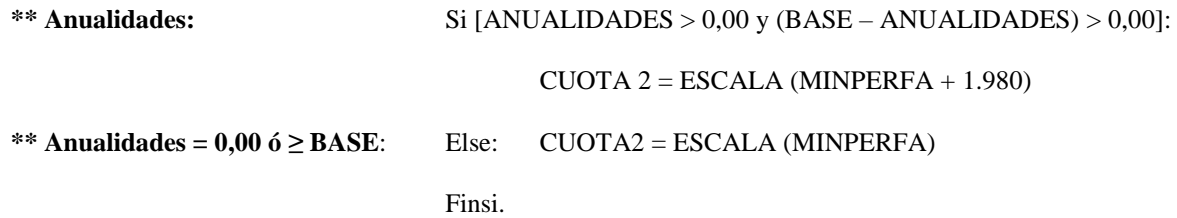

#### **B3. CUOTA**

**\*\* Cálculo de la cuota:**

Si CUOTA  $1 >$  CUOTA  $2$ : CUOTA = CUOTA $1 -$ CUOTA $2$ 

Else:  $CUOTA = 0,00$ 

Finsi.

#### **\*\* Límite del 43 %:**

Si RETRIB ≤ 22.000,00:

Si SITUFAM = SITUACION1:

Si NUMDES = 1: LIMITE = [RETRIB - (15.947,00 + PENSION + DESEM)] \* 0,43

Else: Si NUMDES > 1: LIMITE = [RETRIB - (17.100,00 + PENSION + DESEM)] \* 0,43

Finsi.

Else: Si SITUFAM = SITUACION2:

Si NUMDES =  $0$ : LIMITE = [RETRIB - (15.456,00 + PENSION + DESEM)] \*043 Else: Si NUMDES = 1: LIMITE = [RETRIB - (16.481,00 + PENSION + DESEM)] \* 0,43 Else: Si NUMDES > 1: LIMITE = [RETRIB -(17.634,00 + PENSION + DESEM)] \* 0,43

Finsi.

Else: Si SITUFAM = SITUACION3:

Si NUMDES = 0: LIMITE =  $[RETRIB - (14.000,00 + PENSION + DESEM)] * 0.43$ 

Else: Si NUMDES = 1: LIMITE = [RETRIB -(14.516,00 + PENSION + DESEM)] \* 0,43

Else: Si NUMDES > 1: LIMITE = [RETRIB -(15.093,00 + PENSION + DESEM)] \*0,43

Finsi.

Finsi.

Si CUOTA > LIMITE: CUOTA = LIMITE

Finsi.

**1**

# **CÁLCULO TIPO DE RETENCIÓN**

**\*\* Tratamiento de Ceuta y Melilla**

 $Si (RESICEME = S y RENCEME = S): CEUMELI = S$ Else:  $CEUMELI = N$ Finsi.

#### **APLICACION DE LA REDUCCION POR PAGO DE PRÉSTAMOS PARA ADQUISICION O REHABILITACION DE LA VIVIENDA HABITUAL (RD 1975/2008)**

Si RETRIB < 33.007,20 y PRESVIV= S: MINOPAGO = 2,00% \*RETRIB

Else:  $MINOPAGO = 0$  MINOPAGO = TRUNCAR (MINOPAGO) Finsi

 Si CEUMELI = S: DIFERENCIA POSITIVA = (CUOTA\* 0,40) - MINOPAGO Else: DIFERENCIA POSITIVA = CUOTA - MINOPAGO Si DIFERENCIAPOSITIVA <  $0:$  DIFERENCIAPOSITIVA =  $0$ 

Finsi.

#### **TIPO DE RETENCIÓN APLICABLE**

TIPO = (DIFERENCIAPOSITIVA/RETRIB) \* 100 TIPO = TRUNCAR (TIPO)

\*\* Truncado del tipo de retención. Se define la función TRUNCAR (TIPO), que consiste en truncar el tipo en el segundo decimal. Ejemplo: TIPO = 17,85964523; TRUNCAR (TIPO) =  $17,85$ 

#### **\*\* Límites generales mínimos del 15% y 2%)**

 $Si$  (CEUMELI = S

Si (CONTRATO = ESPECIAL y TIPO <  $6,00$ ): TIPO =  $6,00$ 

Else: Si (CONTRATO = INFERIORAÑO y TIPO < 0,80,): TIPO = 0,80 Finsi.

Else: Si (CONTRATO = ESPECIAL y TIPO <  $15,00$ ): TIPO =  $15,00$ 

Else: Si (CONTRATO = INFERIORAÑO y TIPO < 2,00): TIPO = 2,00

Finsi.

### **IMPORTE ANUAL DE LAS RETENCIONES E INGRESOS A CUENTA**

 $IMPORTE = (RETRIB * TIPO) / 100$ 

IMPORTE = REDONDEAR1 (IMPORTE)

#### Si REGULARIZACION = N: **Fin. Mostrar resultados.**

Else: Continuar

# **REGULARIZACIÓN**

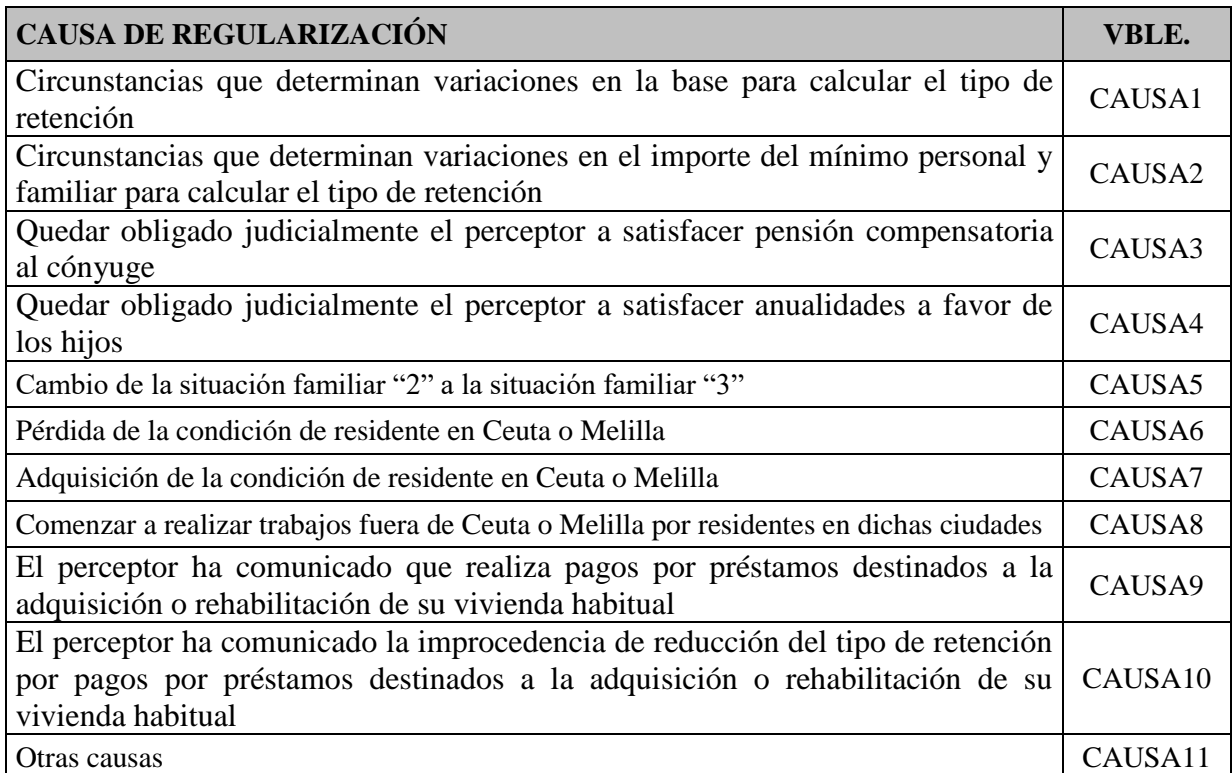

#### **\*\* Cálculo importe para la determinación del tipo de retención a partir de la regularización.**

#### SI REGULARIZACIÓN = S

Si  $[CEUMELI = S y RENCEMEA = N y CAUSA7 = S]$ :

```
IMPORTEREG = PERCIBIDO * CUOTA/RETRIB + (RETRIB – PERCIBIDO) * (CUOTA*0,40) /RETRIB
```
Finsi.

```
Else: Si [RESICEME = S y RENCEME = N y RENCEMEA = S y CAUSA8 = S]:
```

```
IMPORTEREG = PERCIBIDO * (CUOTA* 0,40) /RETRIB + (RETRIB – PERCIBIDO) * CUOTA/RETRIB
```
Finsi

Else: Si [CEUMELI=S y RENCEMEA = S]:

IMPORTEREG = CUOTA\*0,40

Finsi.

```
Else: IMPORTEREG = CUOTA
```
#### **\*\* Tratamiento especial por minoración por pagos de préstamos para la vivienda habitual**

```
Si [(CAUSA1=S o CAUSA2=S o CAUSA3=S o CAUSA4=S o CAUSA5=S o CAUSA6=S o CAUSA7=S o 
CAUSA8 = S:
       Si (MINORADO = S y PRESVIV = S y RETRIB < 33.007,20):
                 Si RETRIB>RETRIBA: MINOPAGO = MINOPAGOA+2,00%*(RETRIB-RETRIBA)
                Else: Si RETRIB<RETRIBA: MINOPAGO = MINOPAGOA-2,00% *(RETRIBA-RETRIB)
                 Else: MINOPAGO = MINOPAGOA
        Else: Si MINORADO = S y PRESVIV = N:
                 MINOPAGO = MINOPAGOA
         Else: MINOPAGO= 0 
Else: Si CAUSA9 = S y PRESVIV= S y RETRIB < 33.007,20:
         Si MINORADO= S:
              MINOPAGO =MINOPAGOA+ 2,00% *(RETRIB-PERCIBIDO)
        Else: MINOPAGO = 2,00% *(RETRIB-PERCIBIDO)
Else: Si CAUSA10 = S v MINORADO = S v PRESVIV = N:
        MINOPAGO = MINOPAGOA-2% * (RETRIB-PERCIBIDO)Else: Si CAUSA11=S y PRESVIV =S y RETRIB < 33.007,20:
       MINOPAGO = 2% * (RETRIB – PERCIBIDO)
       Else: MINOPAGO= 0
Else: MINOPAGO = 0Finsi.
Si (PRESVIV= S y MINOPAGO > 2,00%*33.007,20): MINOPAGO =2,00%*33.007,20
MINOPAGO = TRUNCAR (MINOPAGO)
** Cálculo del tipo de retención a partir de la regularización
  TIPOREG = [(IMPORTEREG - RETENIDO-MINOPAGO) / (RETRIB - PERCIBIDO)] * 100Si TIPOREG < 0: TIPOREG = 0.00 TIPOREG = TRUNCAR (TIPOREG)
  Finsi:
** Límites generales en la aplicación del tipo (máximo del 45 % y mínimos del 15 % y 2 %)
   Si CEUMELI = S y
              Si (RENCEMEA = S \quad V \quad TIPOREG > 18,00): TIPOREG = 18,00
```
Else: Si TIPOREG > 45,00: TIPOREG = 45,00 Else: Si (CONTRATO = ESPECIAL y TIPOREG  $< 6,00$ ): TIPOREG =  $6,00$ Else: Si (CONTRATO = INFERIORAÑO y TIPOREG <  $0,80$ ): TIPOREG =  $0,80$ Finsi

Else: Si TIPOREG  $> 45,00$ : TIPOREG =  $45,00$ 

Else: Si (CONTRATO = ESPECIAL y TIPOREG <  $15,00$ ): TIPOREG =  $15,00$ Else: Si (CONTRATO = INFERIORAÑO y TIPOREG <  $2,00$ ): TIPOREG =  $2,00$ Finsi.

\*\* **Cálculo del importe anual de la retención**

IMPORTE = {[(RETRIB – PERCIBIDO) \* TIPOREG] / 100 } + RETENIDO

IMPORTE = REDONDEAR1 (IMPORTE)

**\*\* Causas de regularización a las que no son aplicables los límites del art. 87.5 del RIRPF (R.D.439/2007).**

Si  $\text{[CAUSA5 = S}$  o CAUSA6 = S o CAUSA8 = S o CAUSA9 = S o CAUSA10 = S o CAUSA11 = S]: **Fin. Mostrar resultados.**

Else: continuar.

**\*\* Límites del art. 87.5 del RIRPF (R.D.439/2007), específicos de los procedimientos de regularización.**

 $REVISAR = N$ 

```
 DIFERENCIA = (BASEA – MINPERFAA)
```
SI DIFERENCIA <  $0:$  DIFERENCIA =  $0$ 

 $Si$  [ (DIFERENCIA  $\geq$  BASE - MINPERFA) y (TIPOREG  $>$  TIPOA) ] : TIPOREG = TIPOA

 $REVISAR = S$ 

Else: Si [(DIFERENCIA < BASE - MINPERFA) y (IMPORTEA < IMPORTE) ]:

INCREIMPORTE = IMPORTE - IMPORTEA INCREBASEMIN = (BASE - MINPERFA) – (DIFERENCIA)

Si INCREIMPORTE > INCREBASEMIN:

 $REVISAR = S$ IMPORTE = IMPORTEA + INCREBASEMIN TIPOREG = [(IMPORTE – RETENIDO) / (RETRIB – PERCIBIDO)] \* 100

Si TIPOREG <  $0.00$ : TIPOREG = 0

 Else: TIPOREG = TRUNCAR (TIPOREG) IMPORTE = {[(RETRIB – PERCIBIDO) \* TIPOREG] / 100} + RETENIDO INCREIMPORTE = IMPORTE – IMPORTEA Finsi

Si  $\left[\frac{1}{N} \right]$  (INCREIMPORTE > INCREBASEMIN) y TIPOREG > 0]: TIPOREG =  $\left[\frac{1}{N} \right]$ INCREBASEMIN – RETENIDO) / (RETRIB – PERCIBIDO)] \* 100

TIPOREG = TRUNCAR (TIPOREG) Finsi.

Finsi.

Finsi.

```
Si REVISAR = S:
```
 $Si$  CEUMELI = S

Si (CONTRATO = ESPECIAL y TIPOREG <  $6,00$ ): TIPOREG =  $6,00$ 

Else: Si (CONTRATO = INFERIORAÑO y TIPOREG <  $0.80$ ): TIPOREG =  $0.80$ 

Finsi.

Else:

Si (CONTRATO = ESPECIAL y TIPOREG < 15): TIPOREG = 15

Else: Si (CONTRATO = INFERIORAÑO y TIPOREG < 2): TIPOREG = 2

Finsi.

Finsi.

IMPORTE = {[ (RETRIB – PERCIBIDO) \* TIPOREG ] / 100 } + RETENIDO Finsi.

**Fin. Mostrar resultados.**

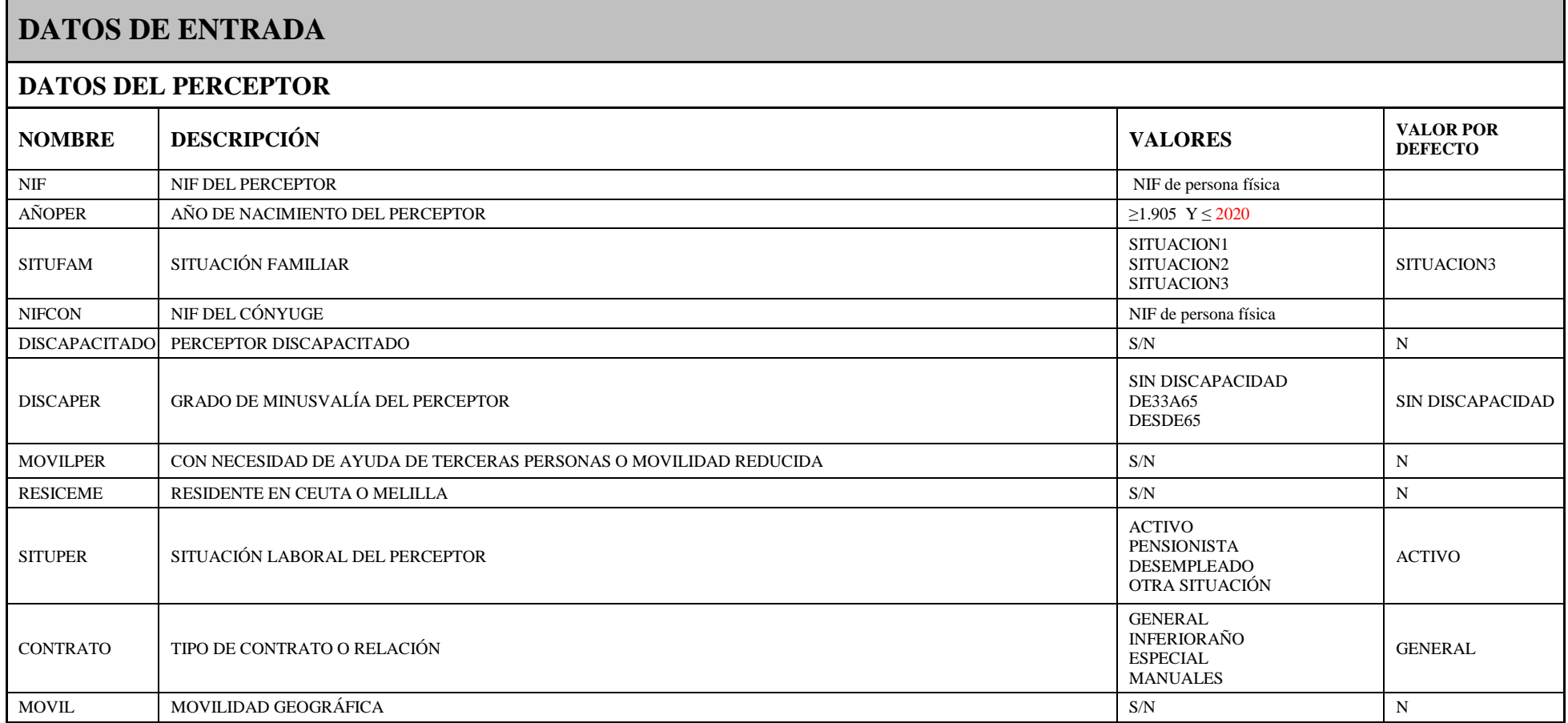

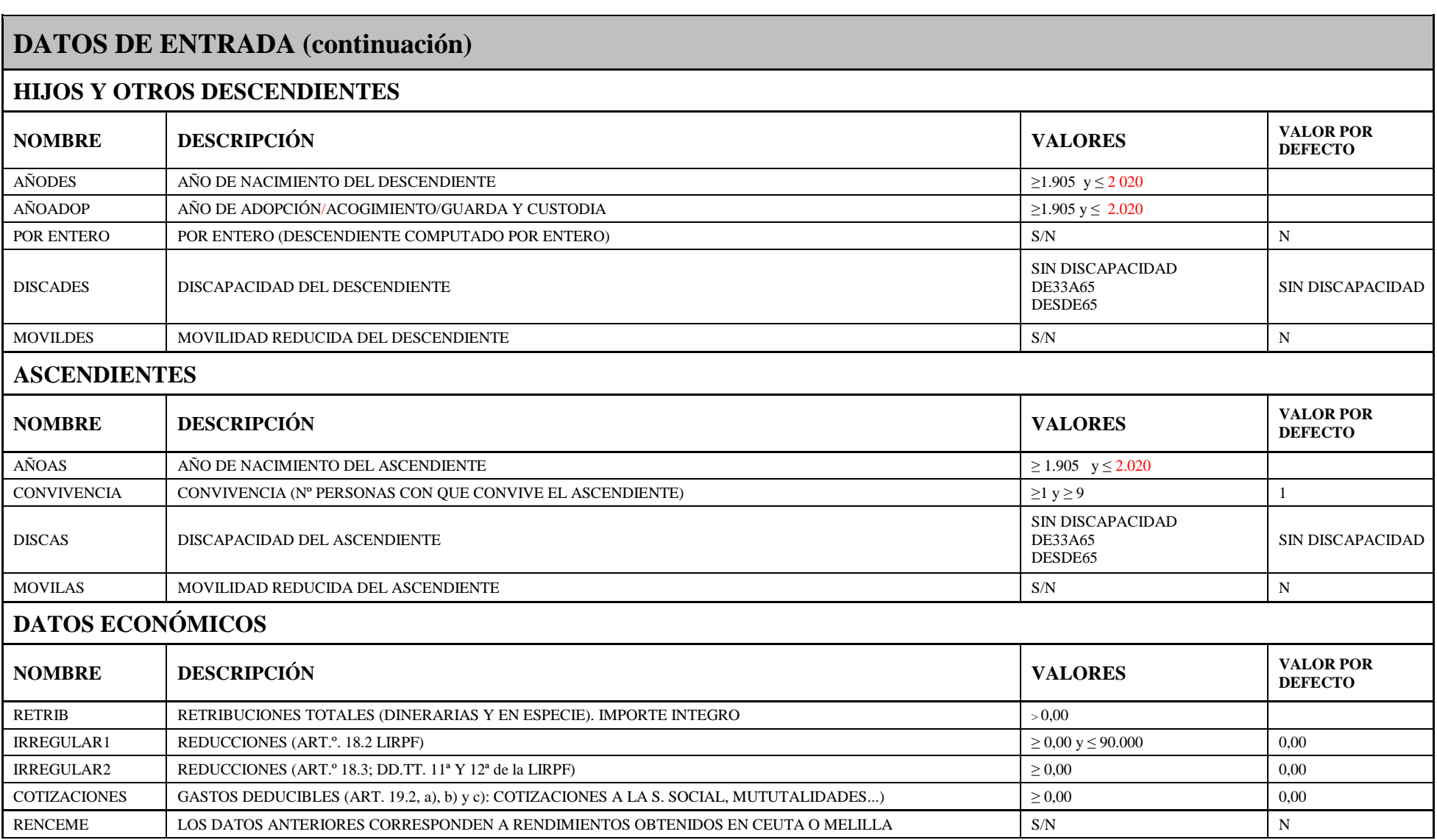

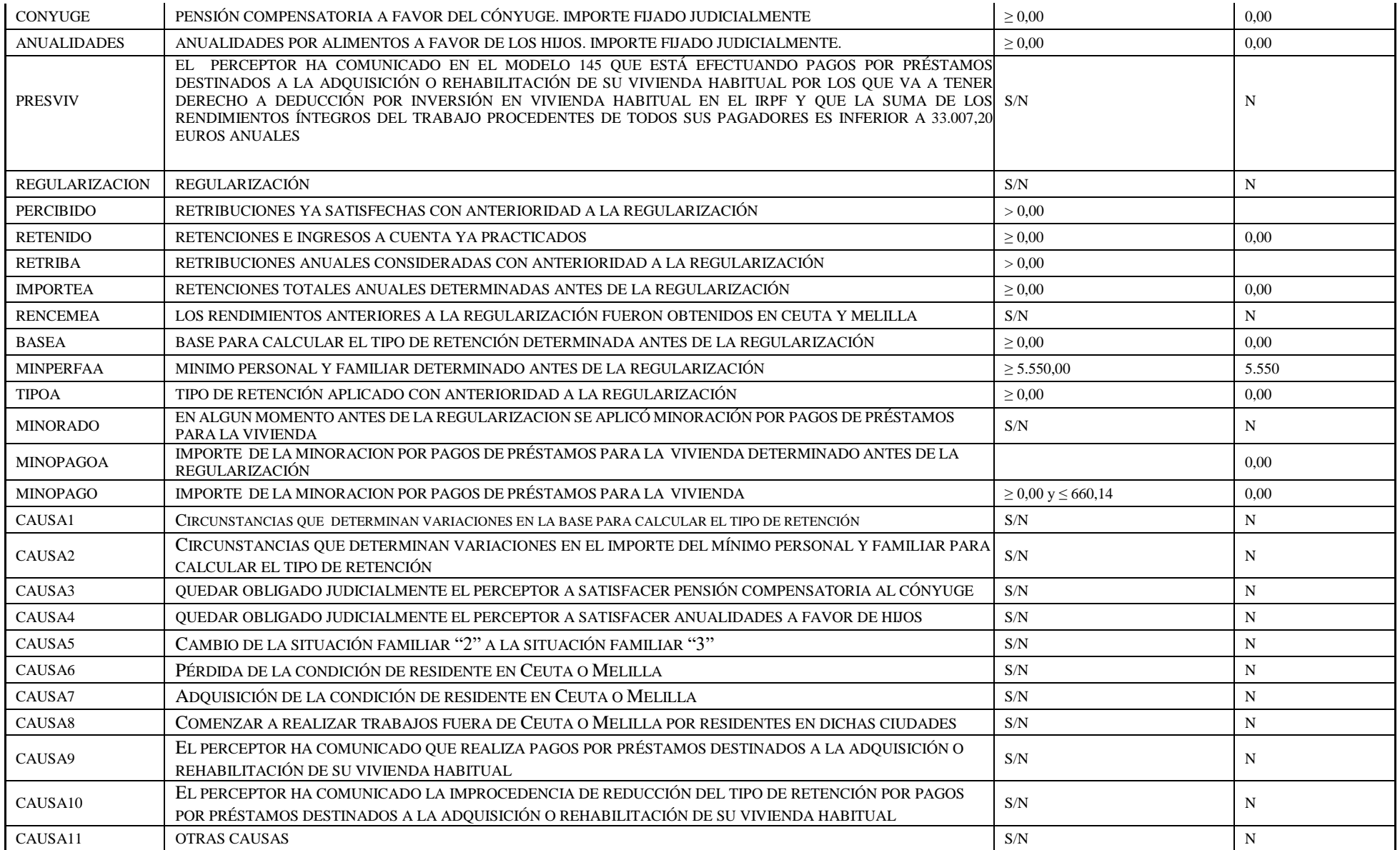

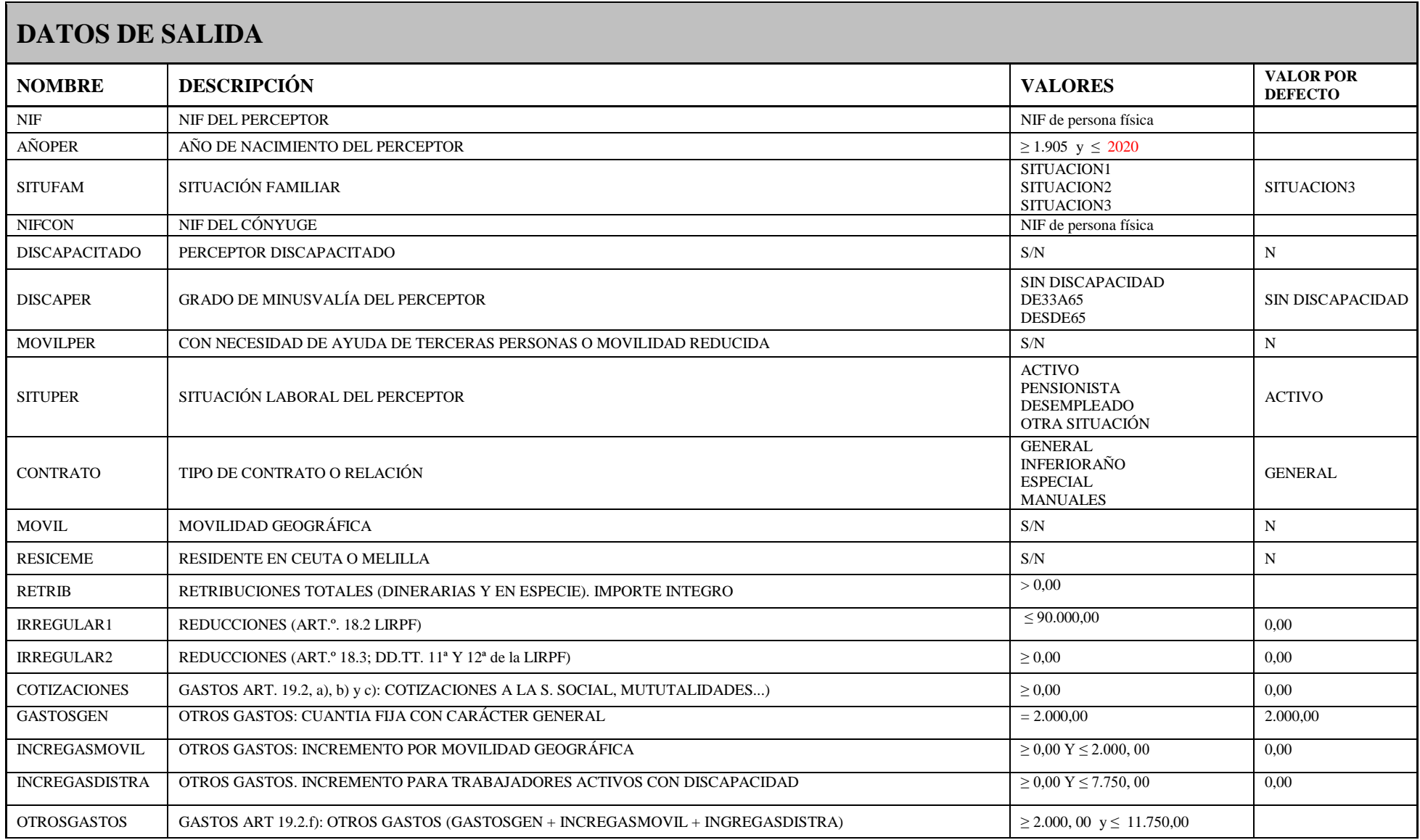

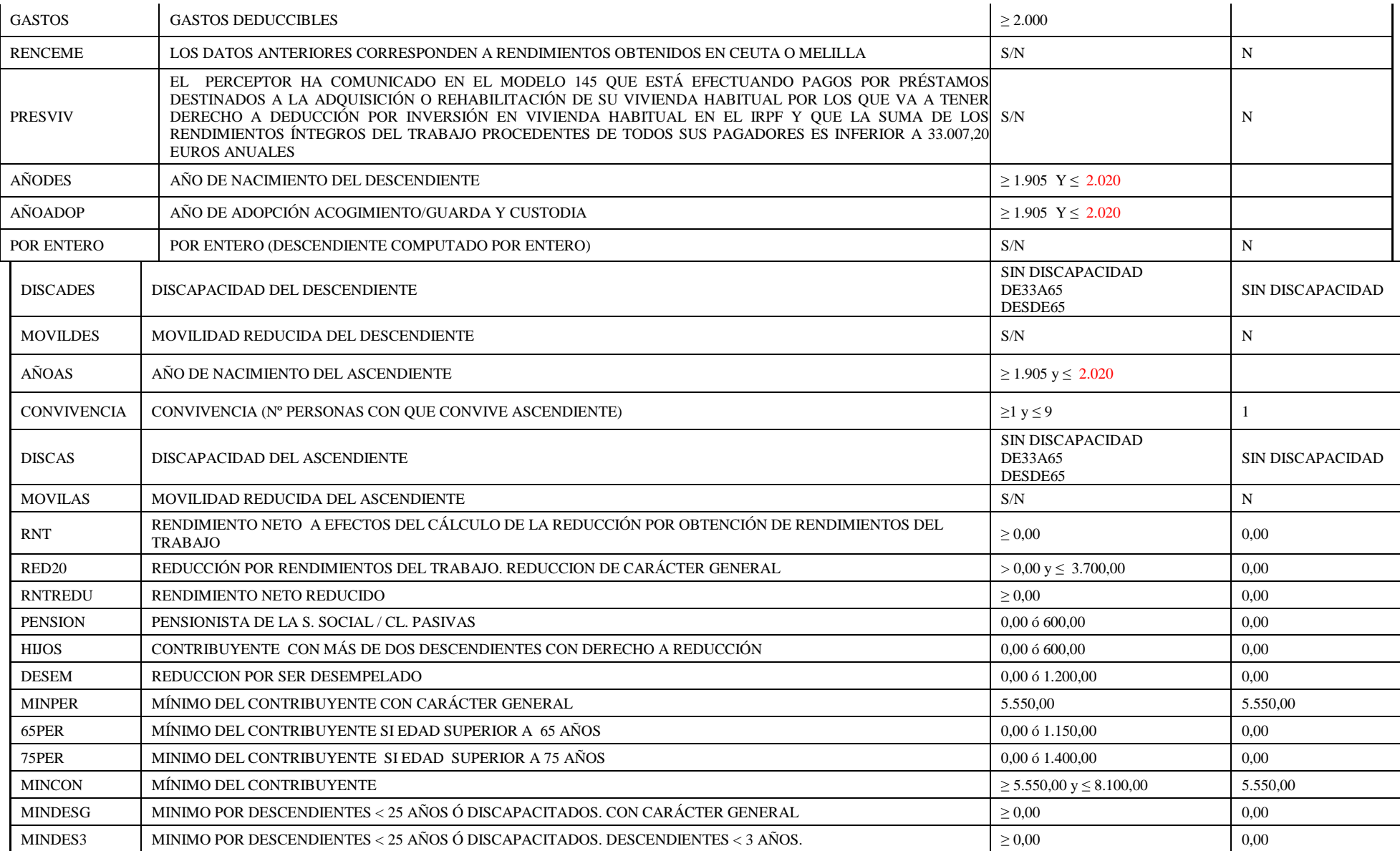

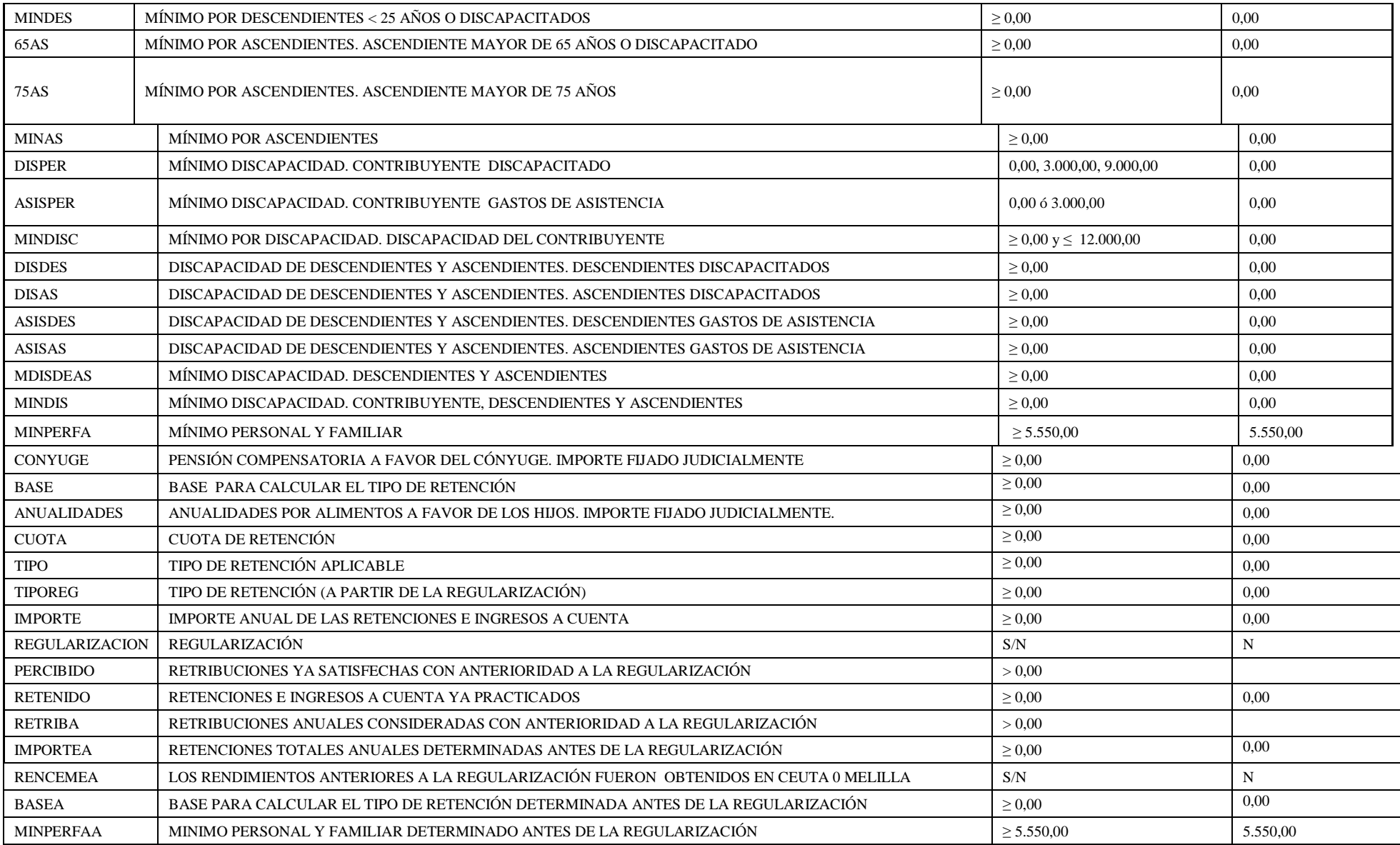

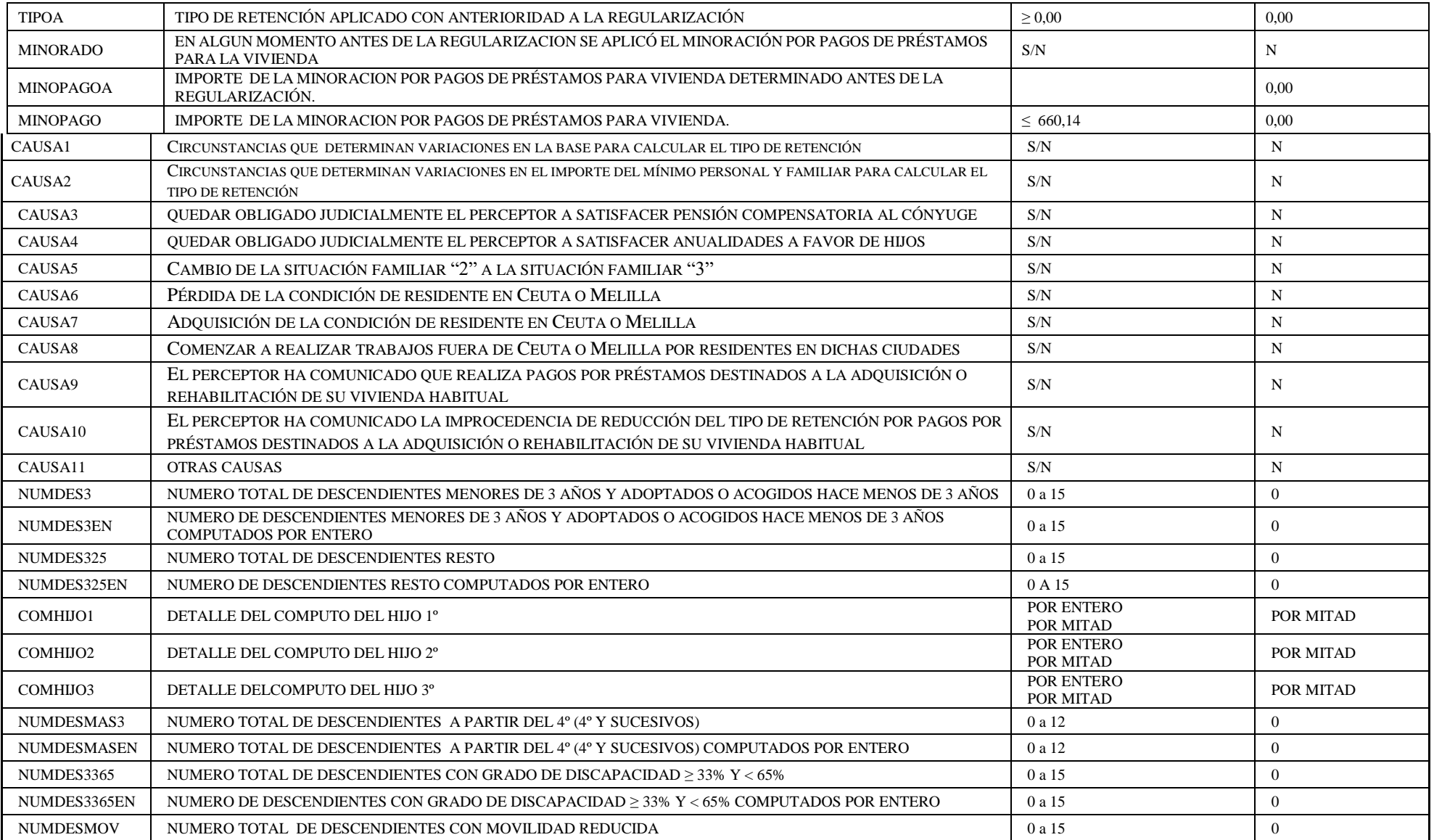

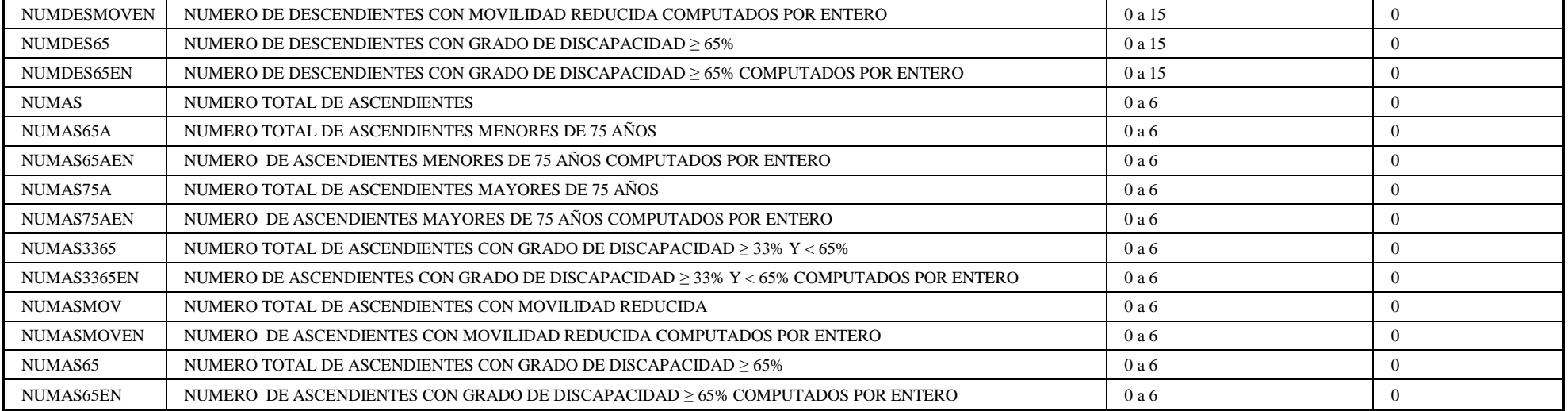

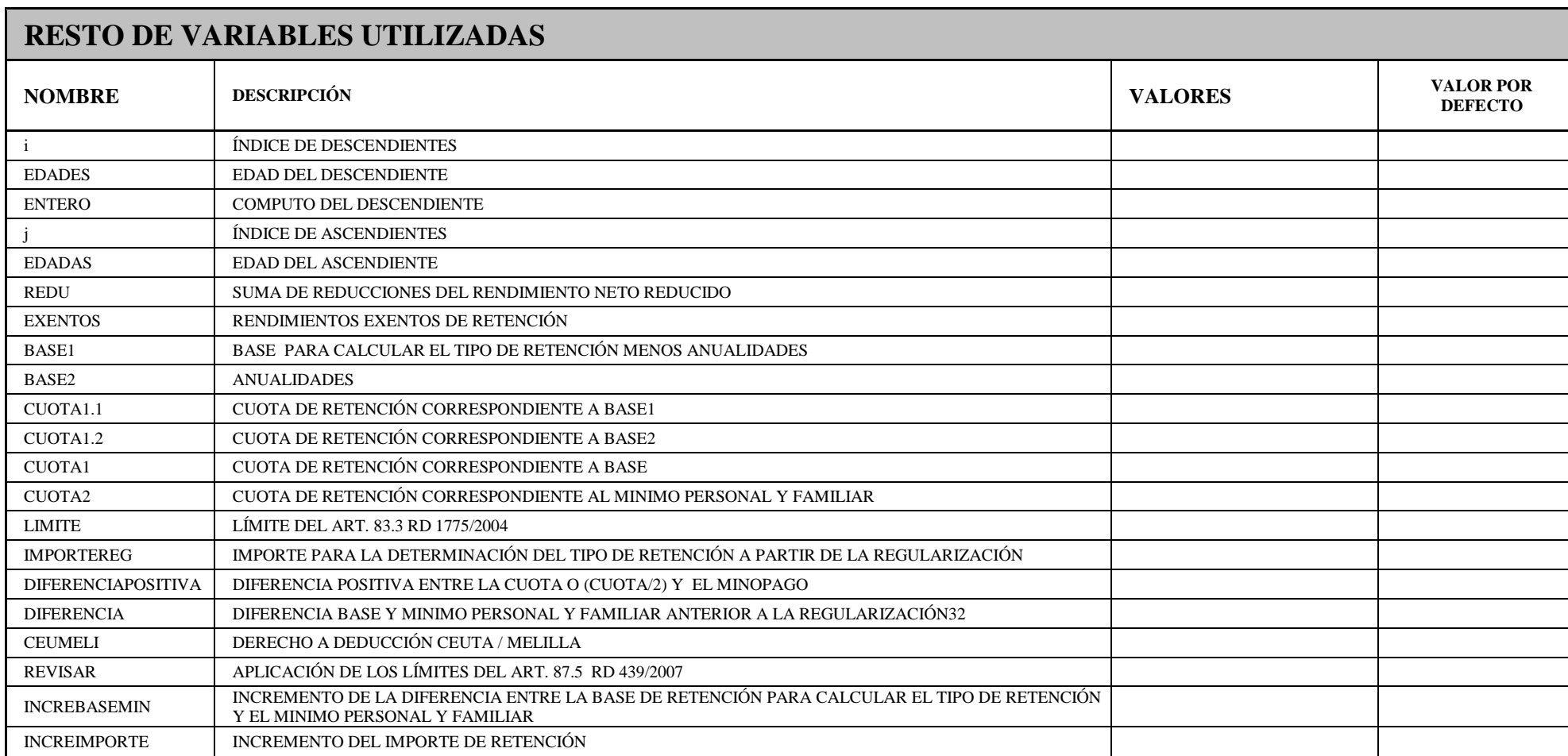